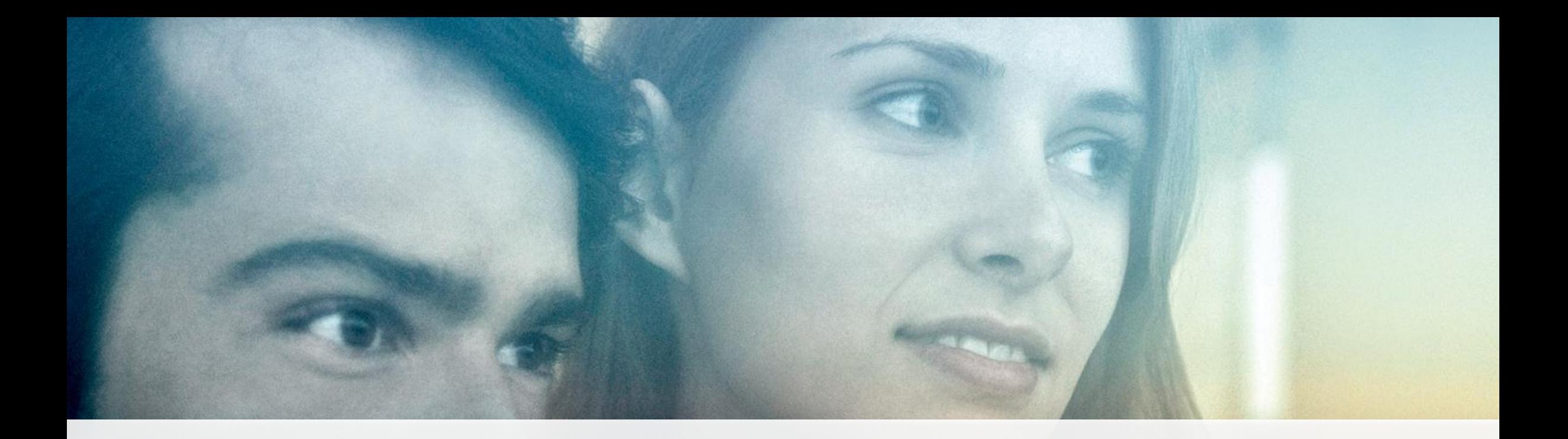

### KARTOGRAFIE VON BEWEGTBILD 2 Second-Screen-Nutzung

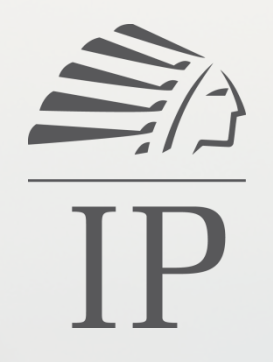

04.10.2012 Köln, IP Deutschland

### UMFASSENDE ANALYSE Methodik

• Vier TV-Highlights im Fokus

• 7.741 Befragte im IP Netzwerk

• Rekrutierung über neun verschiedene Plattformen bzw. Apps

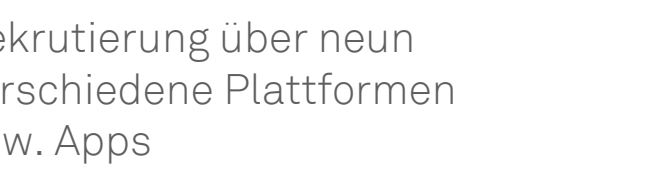

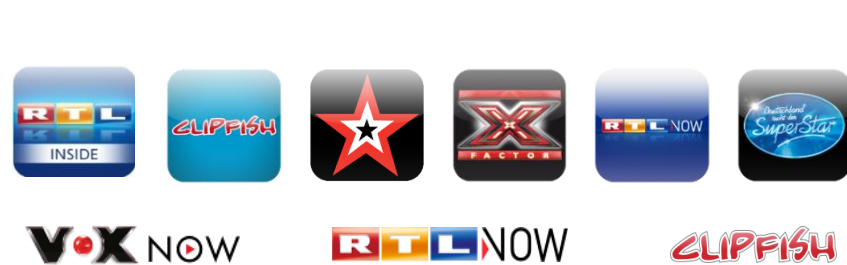

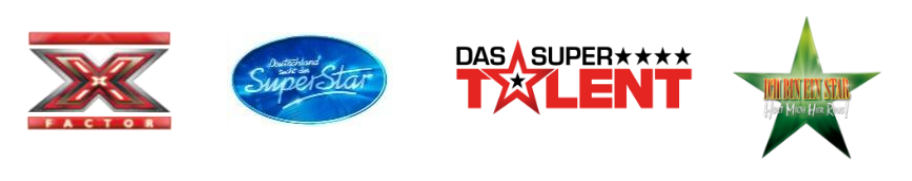

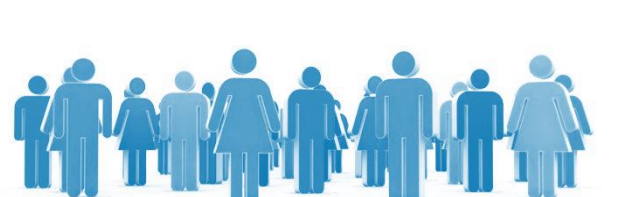

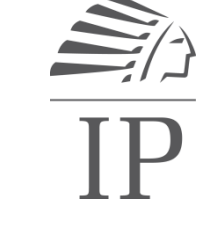

### VIER TYPEN VON BEWEGTBILD IM TEST Methodik

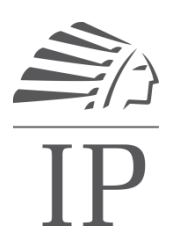

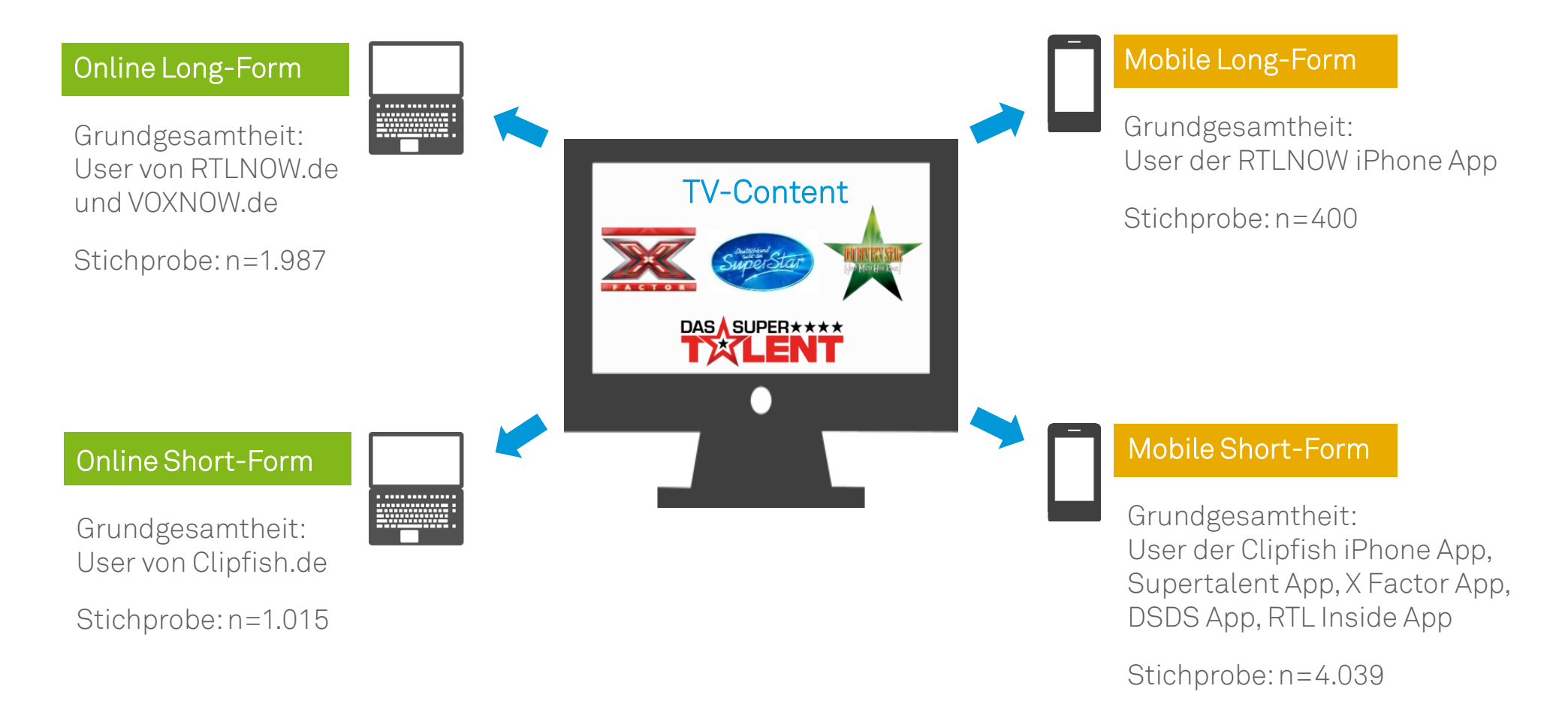

Quelle: IP Deutschland, Kartografie von Bewegtbild 2, 2012 / Gesamtstichprobe: n=7.741 Befragte / Feldzeiten: X Factor KW 48/2011, Supertalent KW 50-51/2011, IBES KW 4/2012, DSDS KW 17 / Befragungstechnik: Aufruf der Befragung via Mid-Roll im Bewegtbild-Content bzw. via Banner in den Apps

### Programmbindung BESONDERS HOHE BINDUNG BEI FORMAT-VERLÄNGERUNG AUF SECOND SCREEN

Programmbindung beim TV-Konsum, Indexwerte (TV solo = 100)

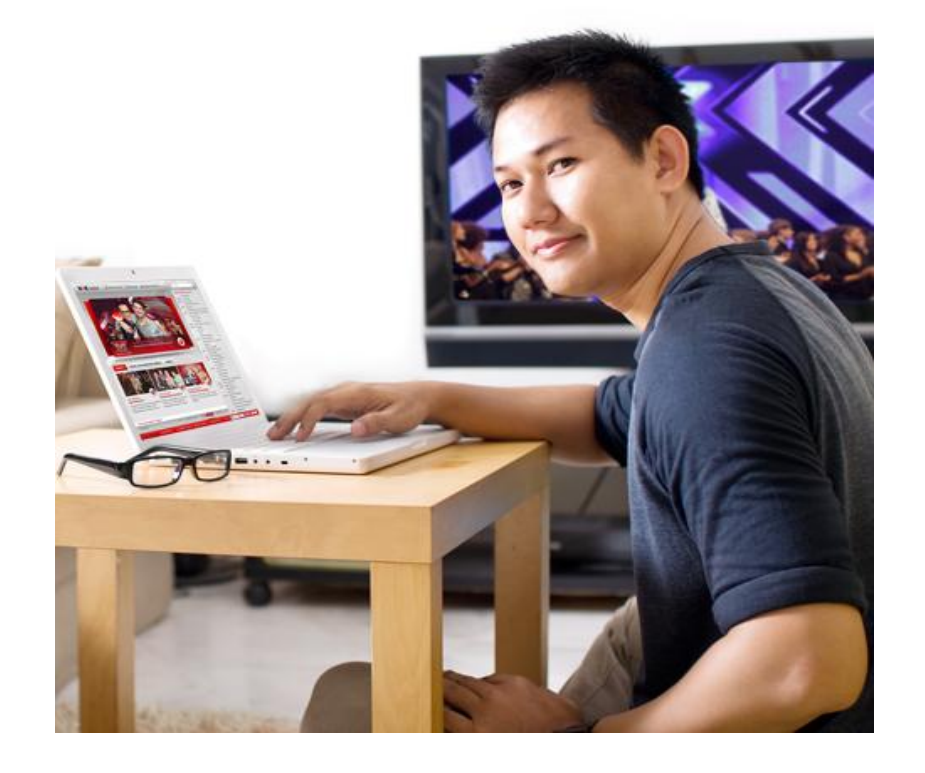

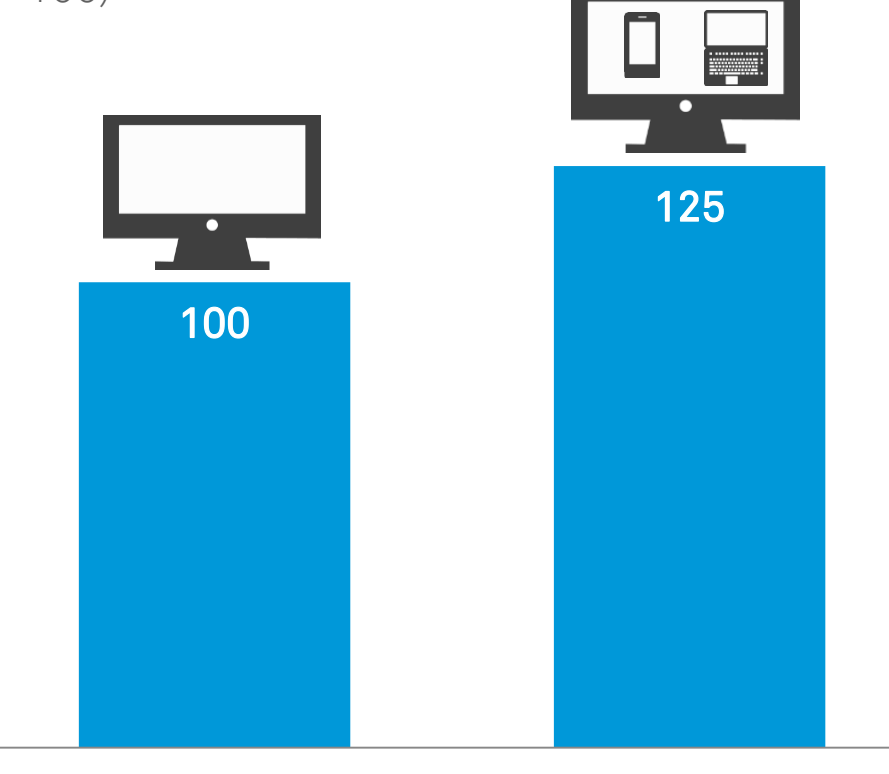

 $\sum_{i=1}^{n}$ 

### TV TRIGGERT DEN SECOND SCREEN: DER HEARTBEAT BEI X FACTOR Beispiel X Factor

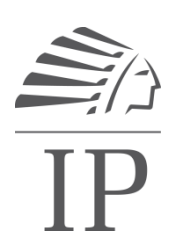

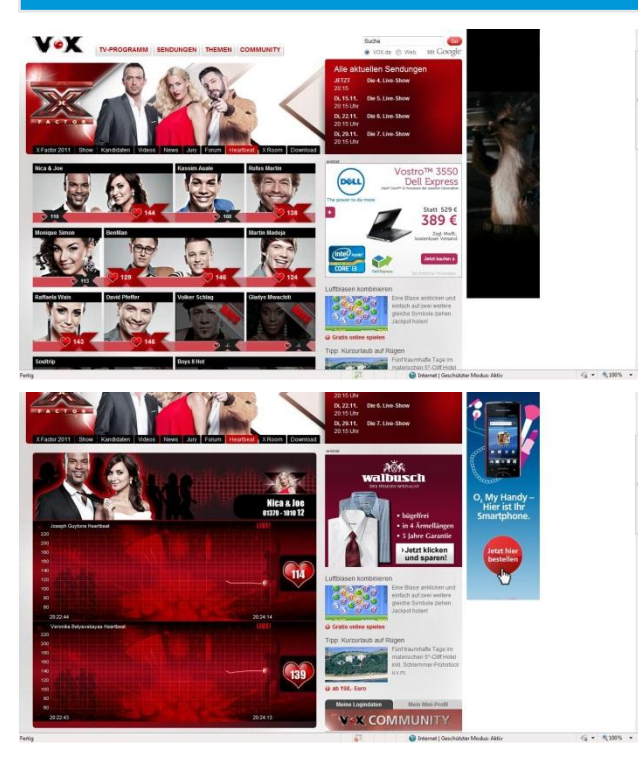

#### Online Mobile Mobile Mobile Mobile Mobile

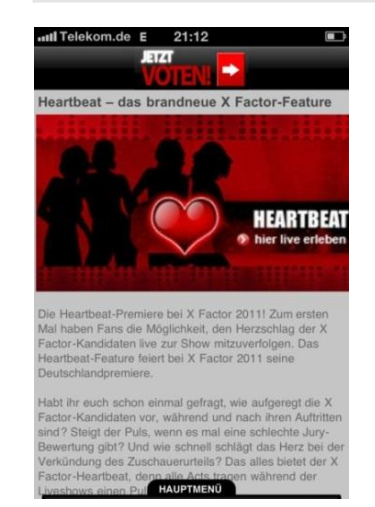

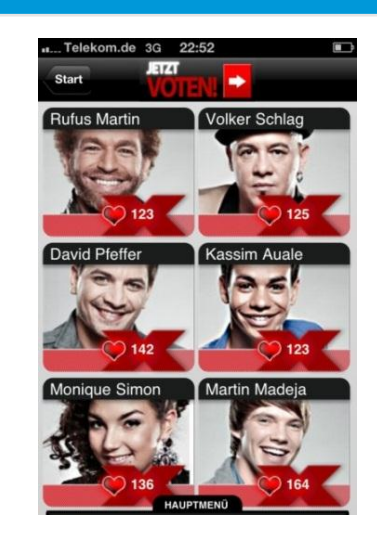

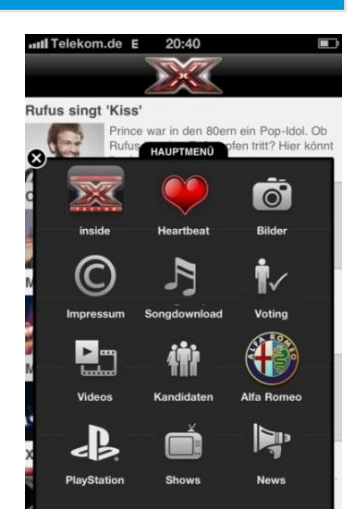

### 180.000 App-Downloads innerhalb der X Factor Staffel 2011

### Second Screen USER LIEBEN DIE SECOND-SCREEN-ANGEBOTE

Bewertung von "Heartbeat" bzw. "X Room" bei Nutzern der "X Factor" App, in %

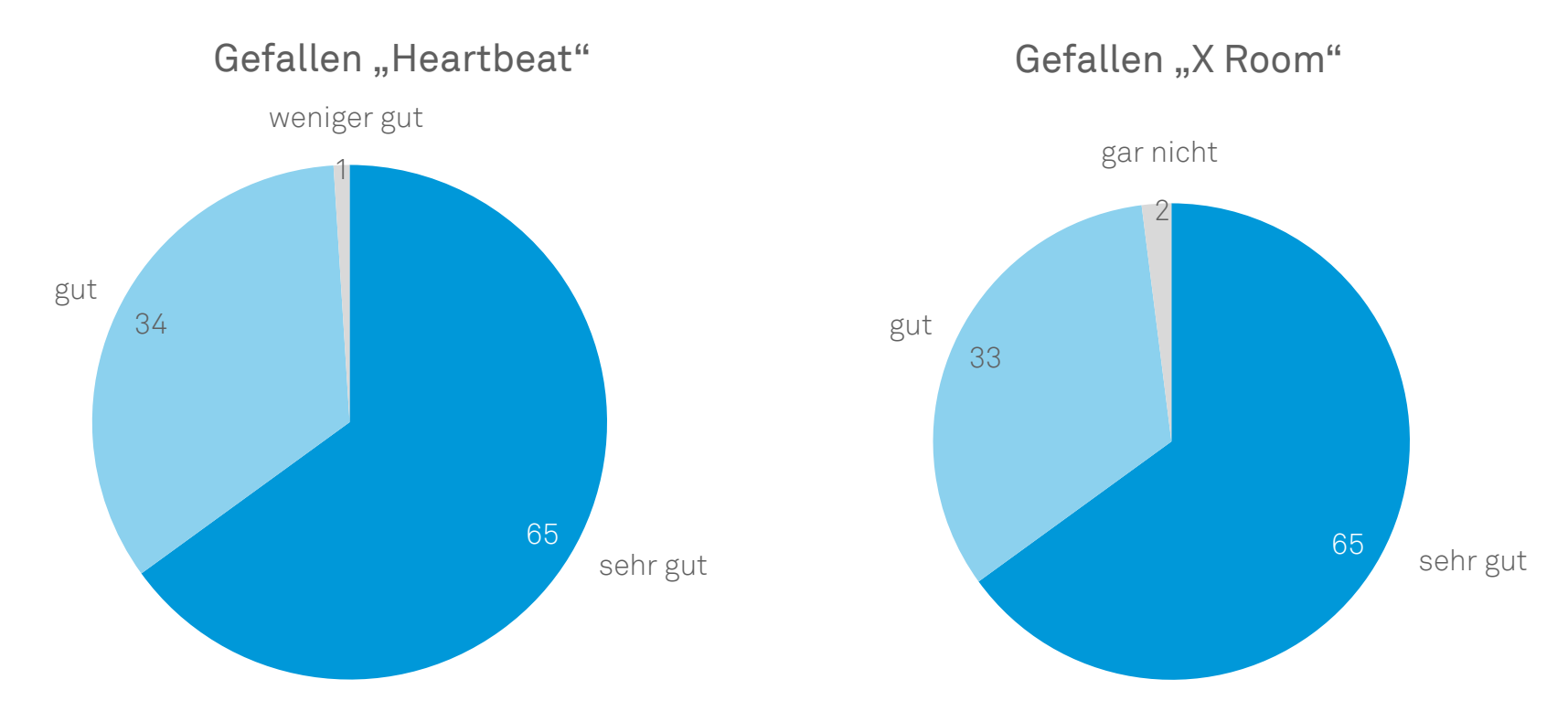

Quelle: IP Deutschland, "X Factor" 360 Grad Kommunikation / Basis: n=432 (Heartbeat-Nutzer), n=111 (X Room-Nutzer) – Befragung über die "X Factor" iPhone App Fragen: "Sie gaben gerade an, dass Sie den Heartbeat bei ,X Factor' verfolgen. Wie gefällt es Ihnen, dass man während der laufenden Sendung online oder per Handy den Herzschlag der einzelnen Kandidaten sehen kann?" / "Sie gaben gerade an, dass Sie sich während der "X Factor'-Sendung online den "X Room' aufrufen. Dort kann man zum einen mit den Kandidaten chatten, zum anderen über den Live-Stream verfolgen, wie die Moderatorin Janin Reinhardt die Kandidaten im Backstage-Bereich interviewt. Wie gefällt Ihnen dieses Angebot zu "X Factor"?"

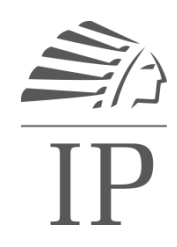

### INTENSIVE NUTZUNG DER APP WÄHREND DER LIVE-SHOW Beispiel X Factor

Zugriffe der X Factor App rund um die 3. Live-Show

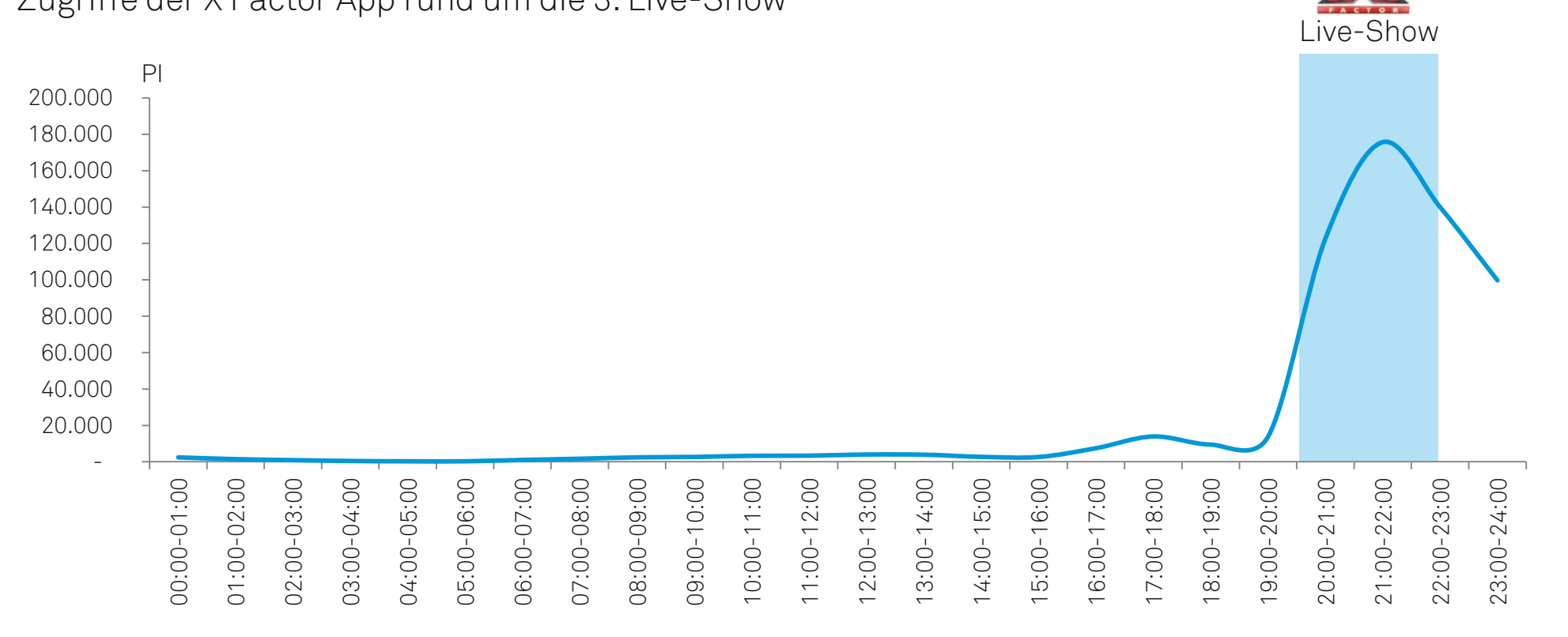

## HÖCHSTES INVOLVEMENT AM TV UND SECOND SCREEN BEI DSDS Beispiel DSDS

### Facebook-Aktivitäten während der Live-Sendung:

Halbfinale: 139.380 Likes 12.770 Kommentare

Finale:  $157.800$  Likes  $\sqrt{2}$ 25.745 Kommentare

Die User sind parallel zum TV aktiv, aber der Hauptfokus bleibt bei der Sendung, um nichts zu verpassen

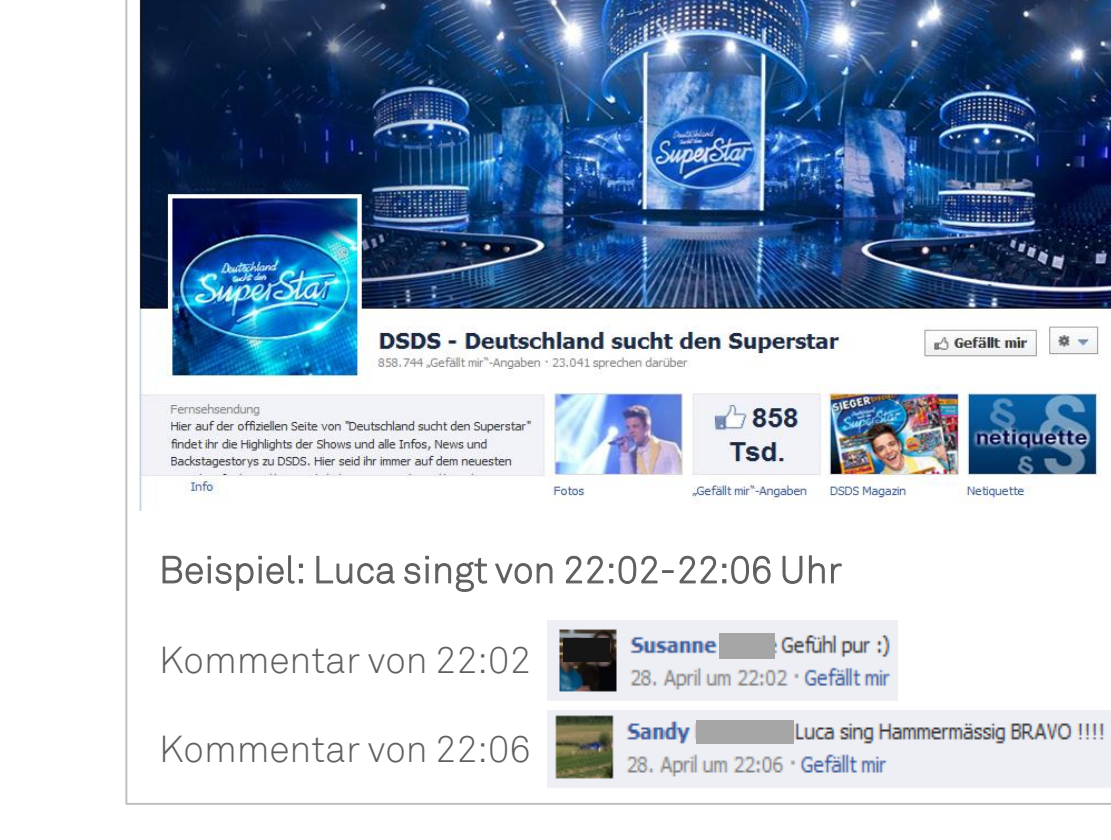

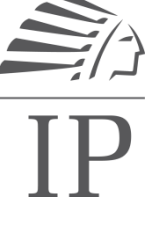

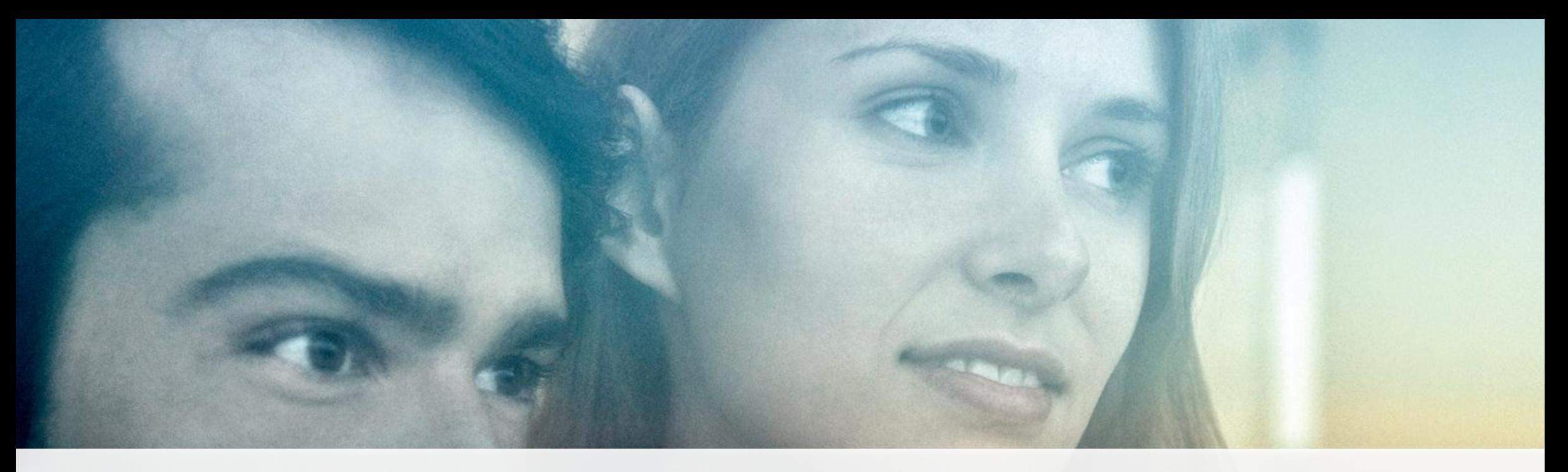

# BEI RÜCKFRAGEN

Ihr Ansprechpartner:

Sandra Schmidt Senior Projektleiterin Werbewirkungsforschung Picassoplatz 1 50679 Köln www.ip-deutschland.de

Telefon: +49 221 456-26441 Telefax: +49 221 45695-26441 Mobil: +49 163 5886 467 E-Mail: sandra.schmidt@ip-deutschland.de  $\frac{\sum_{i=1}^{n}}{\prod_{i=1}^{n}}$ 

Registergericht: Amtsgericht Köln HRB 33 057 | Geschäftsführer: Matthias Dang | USt.-IDNr. DE 114 383 325